#### **BspNr: B0411**

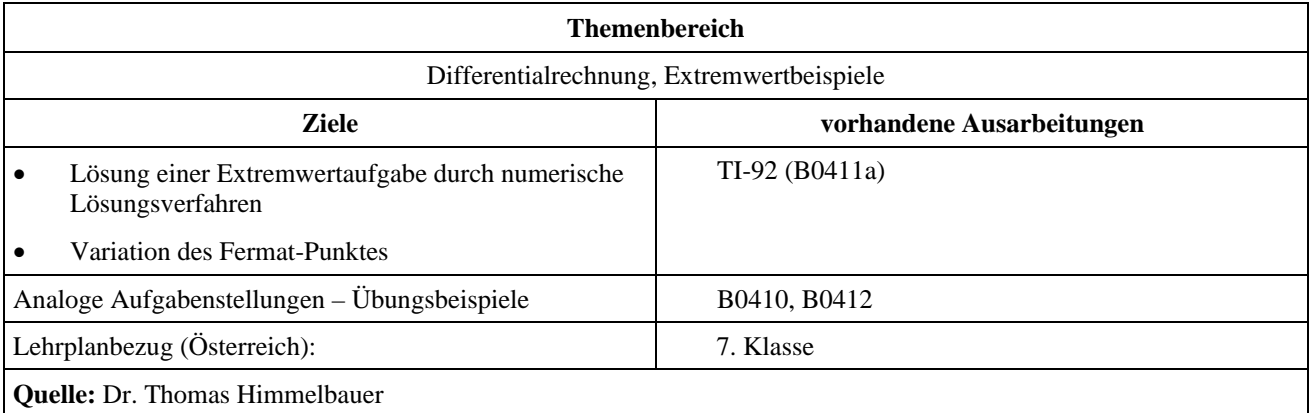

## **Zentrallager – Fermatscher Punkt**

Kosten pro gefahrenen Kilometer. Die Größe der Einheit beträgt 10 km.

### **Angabe:**

Eine Firma besitzt in den Städten  $A = (0 | 0)$ ,  $B = (3 | 12)$  und  $C = (11 | -3)$  Verkaufsstellen. Es soll ein neues Zentrallager XZ errichtet werden. Dieses soll an der Straße S liegen die durch die Geradengleichung  $y = \frac{2}{3}x$  bestimmt ist. Die Verkaufsstelle A soll mit Lastkraftwagen über die Straße S versorgt werden. Die Verkaufstellen B und C müssen per Flugzeug versorgt werden. Dabei sind die Kosten pro geflogenen Kilometer doppelt so groß wie die

### **Fragen:**

An welcher Stelle *XP* =  $(x|y)$  der Straße S ist das Zentrallager zu bauen, damit die Kosten zur Belieferung der Verkaufsstellen am geringsten sind. Alle Verkaufstellen werden einmal pro Woche beliefert.

Löse die Aufgabe zunächst über den Graphikbildschirm des TI-92. Zeige danach die Fehler und Grenzen des CAS auf, die entstehen, wenn man die Aufgabe mit der Differentialrechnung lösen möchte!

Skizze:

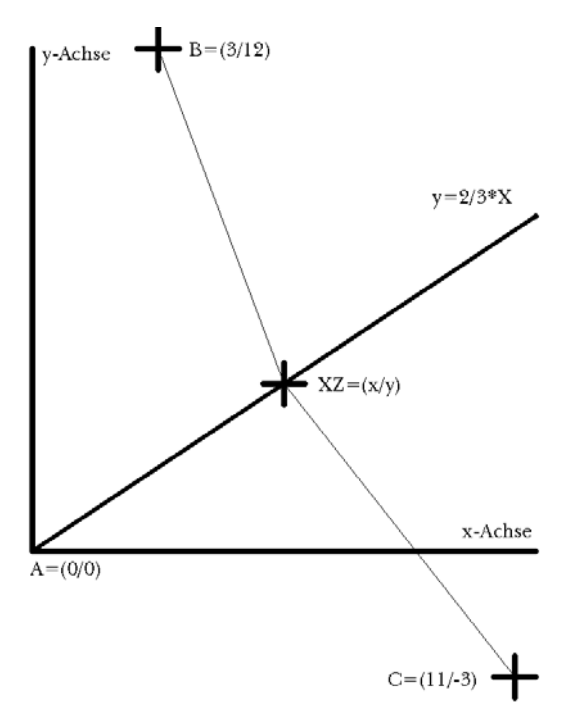

# **Ausarbeitung (System: TI-92)**

Zunächst geben wir die Koordinaten der drei Städte und des zu bauenden Zentrallagers ein. Dann legen wir die Hauptbedingung *hb*, die Kosten für die gefahrenen Kilometer fest.

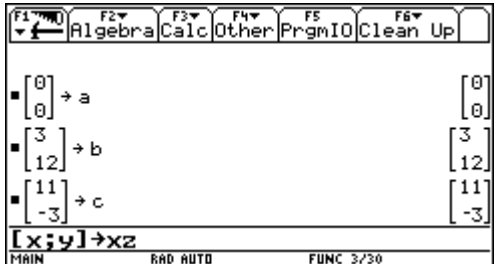

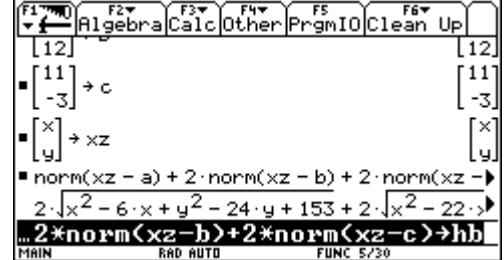

Die Nebenbedinung *nb* ergibt sich daraus, dass das Zentrallager an der Straße liegt, also seine Koordinaten die Gleichung der Geraden erfüllen, die die Straße festlegt. Dann setzen wir die Nebenbedinung in die Hauptbedinung ein und definieren unsere Extremalfunktion *k*(*x*).

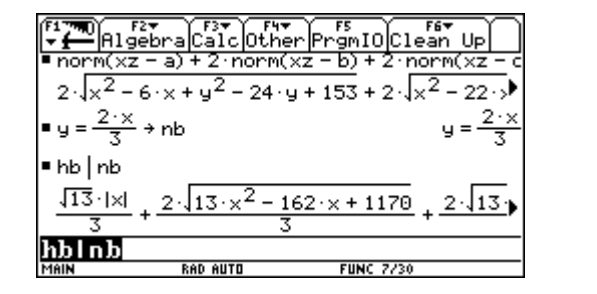

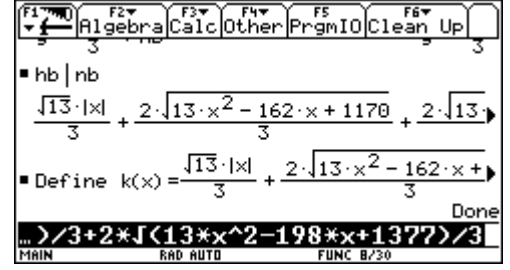

Diese geben wir in den y-Editor ein und betrachten den Graphen bei entsprechenden Windowvariablen.

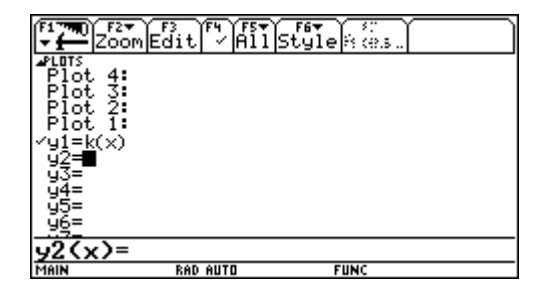

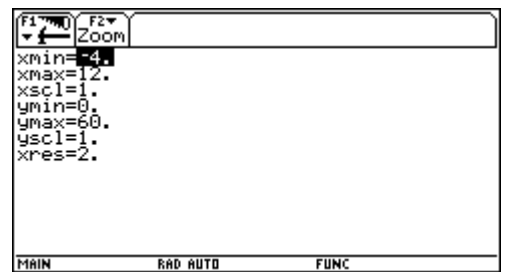

Der Graph zeigt eine nicht differenzierbare Stelle bei *x* = 0. Mit Hilfe der numerischen Funktion Minimum aus dem Menü: Math bestimmen wir die günstigste Stelle für das Kraftwerk.

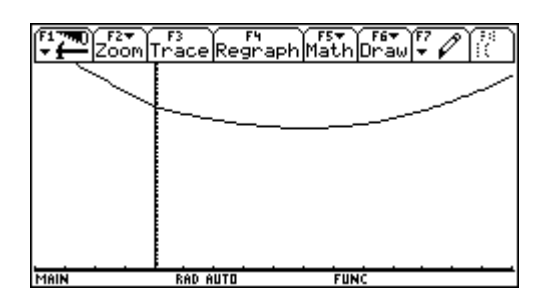

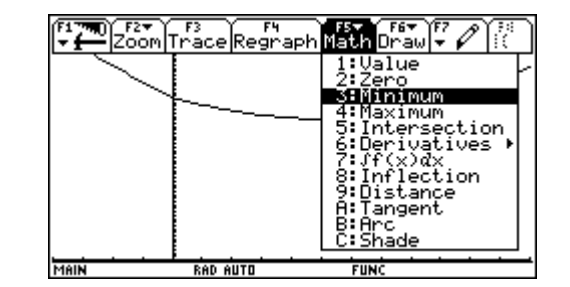

Die *x*-Koordinate beträgt rund 50,9 km und die *y*-Koordinate daher rund 33,9 km.

Nun wenden wir uns der Lösung mit der Differentialrechung zu. Wir bestimmen die 1. Ableitung und stellen mit Verwunderung in ihr den Ausdruck  $sign(x)$  fest.

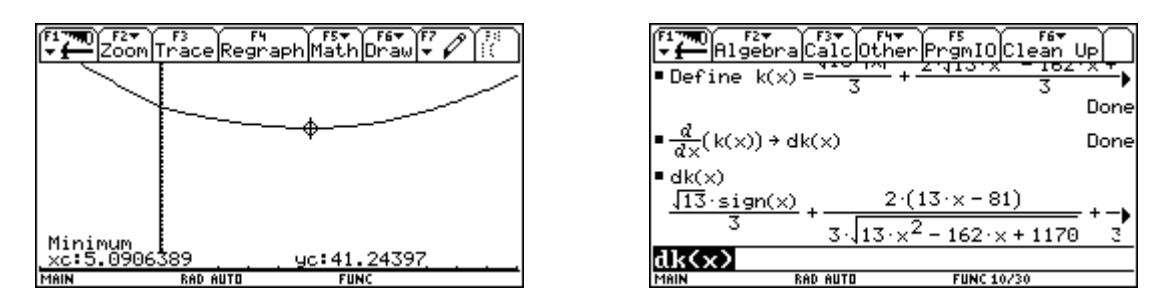

Wie wir in der Graphik schon gesehen haben, existiert die 1. Ableitung im Punkt *x* = 0 nicht. Das CAS gibt uns leider auch prompt zwei Funktionswerte für *x* = 0 an. Ein Widerspruch zur Funktionsdefinition. Diese Werte können bestenfalls als linker und rechter Grenzwert der Ableitung interpretiert werden. Wie behilft sich das CAS in der Graphik?

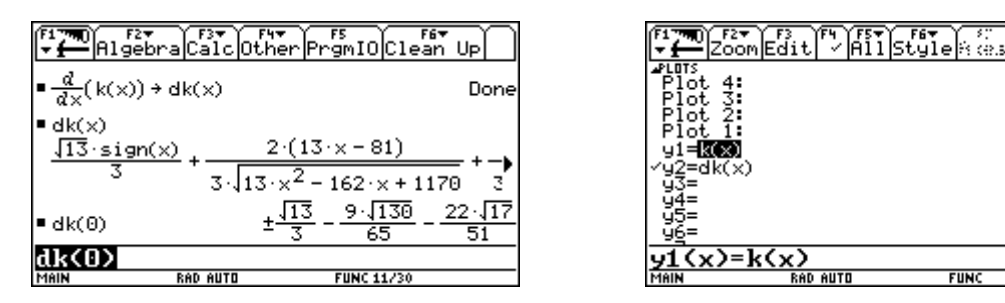

Der Graph wird unrichtig über die Unstetigkeit hinweg verbunden.

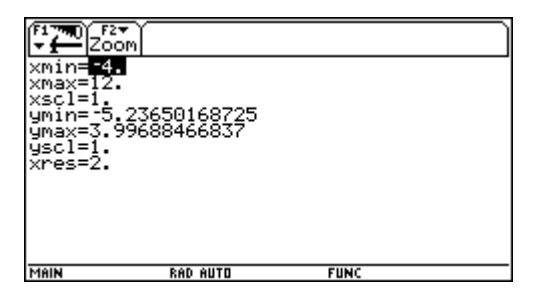

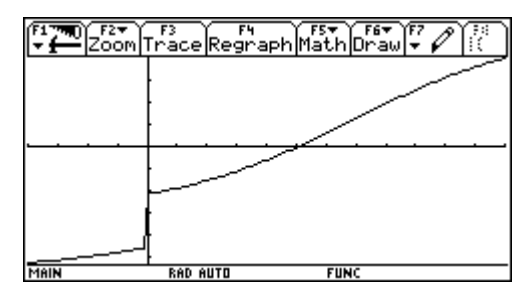

Durch Aufspalten der Funktionsdefinition kann eine richtige Darstellung erzeugt werden.

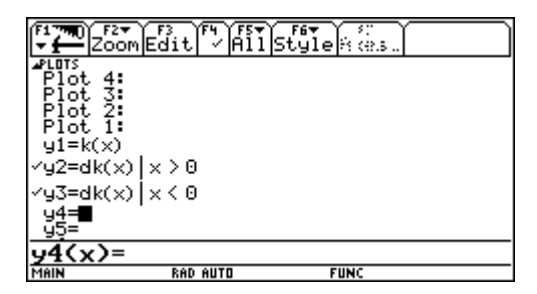

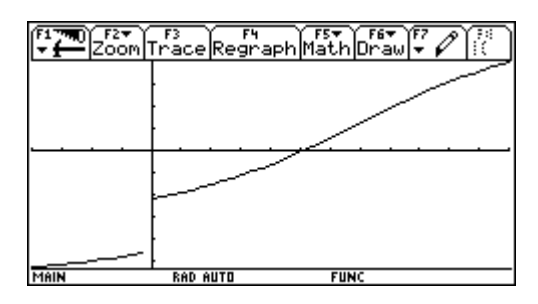

Es verwundert nicht, dass das CAS in endlicher Zeit keine exakte Lösung für die Nullstellen der 1. Ableitung findet. Über die numerische Näherung mit nsolve erfolgt die richtige Berechnung. Aber damit ist die Verwendung der Differentialrechnung nicht mehr gerechtfertigt. Numerisch kommen wir auch ohne Differentialrechnung zur Lösung.

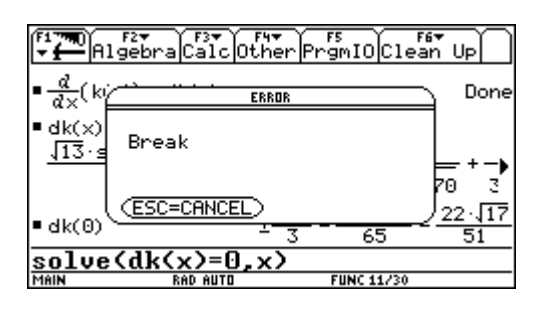

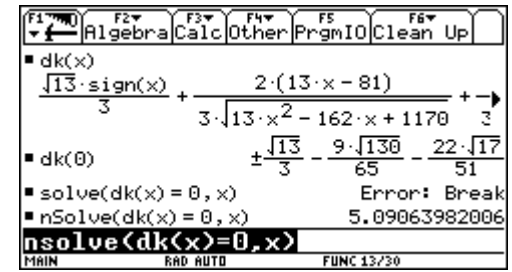

Zuletzt wollen wir dem CAS helfen. Und definieren die Ableitungsfunktion nur für positive *x*-Werte. Dies führt zu einer richtigen Berechnung. (sign(*x*) verschwindet). Leider ist das CAS aber nun nicht in der Lage, eine exakte Lösung zu finden. Die Gleichung ist ihm zu schwierig.

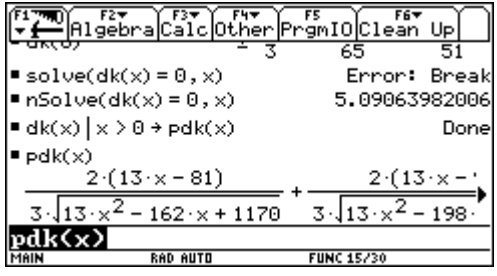

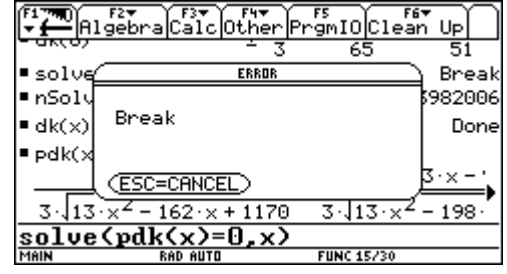